### Contest Applications of CW Skimmer and the Reverse Beacon Network

Pete Smith N4ZR Dayton Hamvention Contest Forum May 21, 2011

## Why A CW Skimmer?

 Originally intended mainly as a DXing tool rather than for contesting

 automatically copies all the calls in a pileup and flags the one who gets through

 click on him and move your radio to that frequency

## What can *you* copy in a minute and a half?

| 📕 CW Skimmer 1.4 - Registered to Pete Smith                                                                                                    |                  | Callsigns       |        | ×      |
|----------------------------------------------------------------------------------------------------|------------------|-----------------|--------|--------|
| File View Commands Help                                                                                                    |                  | Freq Utc        | Call 🛆 | $\top$ |
| 📧 📖 🛞 💶 📄 🚥 🗐 🖪 🗐 🙀 7017.29                                                                                                    | - 🗙              | 7032.7 00:00:49 | 5J1W   |        |
|                                                                                                    |                  | 7035.3 23:59:58 | 8P5A   |        |
| and the second second second second second second second second second second second second second second second                                                                                                    | o DE K1TTT ▶     | 7014.4 00:00:32 | 9A1P   |        |
| 명화 수값 그는 것은 것은 것이는 것 같은 사람이 가지 것입니까? 수 있는 것 <mark>.</mark>                                                                                                    |                  | 7014.4 00:00:54 | 9A1P0  |        |
|                                                                                                    | 2                | 7014.4 00:01:02 | 9A1POE |        |
| a normality and the analysis of the second second second second second second second second second second second                                                                                                    | Č—CQ ₩4RX ►      | 7015.0 00:00:36 | 9A7A   |        |
| 행동가, 도망하는 전화 방송 아이들은 것이 아이들은 영국을 얻을 수 있다.                                                                                                    | Ğ—CQ IY4₩ ▶      | 7033.8 23:59:56 | A6IB   |        |
| 전망 사람과 가신 공급 수영감 연성한 가격 관련과 가 것 같은 것 같아.                                                                                                    |                  | 7008.6 00:00:14 | AB9H   |        |
| Anne in pass - the all family many takes and passes in stand for all the same as                                                                                                    | CQ K2QMF►        | 7026.9 00:00:11 | AE6PP  |        |
|                                                                                                    |                  | 7026.9 00:00:34 | AE6PW  |        |
| phen (scheme). All et al. 1999 - Construction of the state of the state of the stat | G CQ OL8R 599 ►  | 7003.2 00:00:27 | AJ20   |        |
| a service a service service service service service service service service service service service services a                                                                                                    | -CQ OM3LA        | 7006.8 00:00:03 | CO8LY  |        |
| 지만 왜 안 못 그 없다면 지지가 안 물건 바람가 제 그 것은 것을 많다. 친구                                                                                                    |                  | 7042.0 00:00:00 | CT1ILT |        |
| a second a second a second a second a second a second a second a second a second a second a second a second a s                                                                                                    | 8                | 7033.0 00:00:03 | CT3EN  |        |
| 이 가 있는 것 같은 것 같은 것 같은 것 같은 것 같은 것 같이 가 바빠져 가 <mark>01</mark> 9                                                                                                    |                  | 7032.4 00:00:19 | CU2A   |        |
|                                                                                                    | CQ K1BX          | 7000.6 00:00:13 | DFOCG  |        |
| 유리적 동맹 방법 방법 영상 등 신물을 위한 방법 전신을 즐기셨다.                                                                                                    | CQ KIIAP         | 7013.3 00:00:03 | DJ5MW  |        |
| 이 것 같아요. 아님, 아님, 아님, 아님, 아님, 아님, 아님, 아님, 아님, 아님,                                                                                                    | ●— 599 <b>▶</b>  | 7000.6 00:00:02 | DL1IA0 |        |
| 1                                                                                                    | - 539            | 7029.7 00:00:16 | DL3KEM |        |
| y whet, W ( a bit when ) , If has been a part of an interaction and and , and has we a hand and a part is a                                                                                                    | •— CQ WC1M •     | 7029.7 00:00:13 | DL3YM  |        |
| 5 . [1] 전문 전망 사람은 성격 것같이 있는 것이 가격을 가지 않다.                                                                                                    | 0                | 7031.4 00:00:26 | DQ4W   |        |
| 그 방법 성영 방법은 것이 없는 것이 없는 것이 없는 것이 없는 것이 없다.                                                                                                    | DE KT3Y 599      | 7028.7 00:00:47 | EA1KI  |        |
|                                                                                                    | - CQ HI7/DL1JF   | 7025.7 00:00:08 | EA3AKY |        |
| , 이상 전 전 등 전 가 가 있는 것은 것 같은 것 같이 있는 것 같은 것 같이 <mark>017</mark> -                                                                                                    | Ĩ                | 7012.3 00:00:05 | EAGEER |        |
| and the second sector as the second sector and second sector as the second sector as the sector as the sector as the sect | €                | 7027.1 00:00:06 | EA4KA  |        |
| al a seas - Alex 14 marchine - al y from hard date - seas - seas - sea                                                                                                    | CQ VY2TT 599     | 7027.5 00:00:24 | EA5FV  |        |
| 없는 관계자 한 건강 등 영상은 영상은 것을 하는 것을 하는 것 것을 하는 것 같아.                                                                                                    |                  | 7004.0 00:00:29 | EA5RS  |        |
| 에서 10월 2월 2월 2월 2월 2월 2월 2월 2월 2월 2월 2월 2월 2월                                                                                                    | ●— CQ N2MM 599 ► | 7033.8 00:00:02 | EAGIB  |        |
| en ander son ander son ander son ander son ander son ander son ander son ander son ander son ander son ander s                                                                                                    | 8                | 7005.0 00:00:19 | EA8EW  |        |
| 영상 것입니 성상 방법은 것이는 사람이 많은 것이 없는 것이라. 것이 같이 것이다.                                                                                                    |                  | 7005.6 00:00:09 | EA8PP  |        |
| ·····································                                                                                                    | P                | 7014.9 00:00:54 | ED2JJ  |        |
| n en en en en en en en en en en en en en                                                                                                    | O-CQ N2MF►       | 7003.2 00:00:37 | EE5S   |        |
| · · · · · · · · · · · · · · · · · · ·                                                                                                    | DE 9A7A 599      | 7028.7 00:00:39 | EG4XRE |        |
| - 동안 및 연구한 방법을 가지는 것이 가지 않는 것이 있는 것이 있는 것이 것을 해야                                                                                                    | CQ ED2JJ         | 7024.6 00:00:58 | EG5EEE |        |
| 이곳은 한 것은 한 것은 물건을 다 못 나면 이 것이 없는 것을 가 있는 것을 수 없다.                                                                                                    | 6                | 7004.5 00:00:29 | EK2NG  |        |
|                                                                                                    |                  | 7030.0 00:00:51 | ER4EHK | -      |
| L1JFI » DE HI7/DL1JFI QRZ? » KT3Y 5NN » C                                                                                                    | :Z » I7          | 7007.0 00·00·42 | EW1WEE |        |
| 🖬 🔔 🚮 58% Decoders: 183 of 617 SNR: 13 dB 30 WPM                                                                                                    | Tin: 0 users     | Calls           | 159    |        |

### Softrock

- Simple SDR kitted by <u>http://KB9YIG.com</u>
- Single-band and multi-band versions available - \$15-56 in kit form
- 96 KHz bandwidth, determined by sound card
- Requires gain and phase correction to avoid images – CW Skimmer provides

### **Typical Sound-card-based SDR**

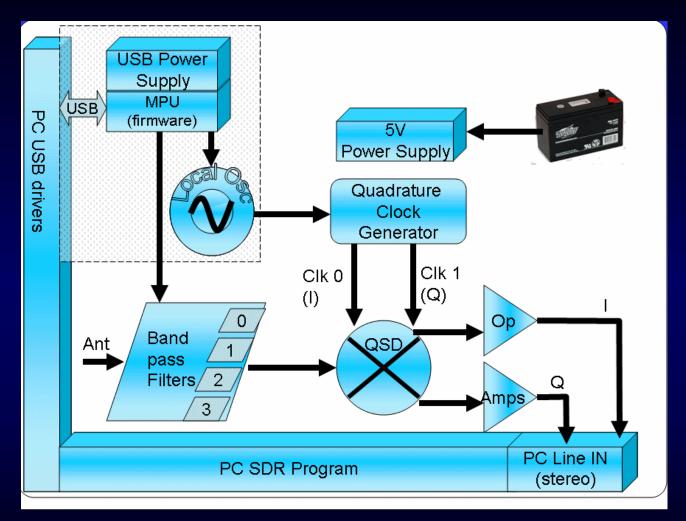

Diagram courtesy WB5RVX

### Softrock RX Ensemble II 1.8-30 MHz

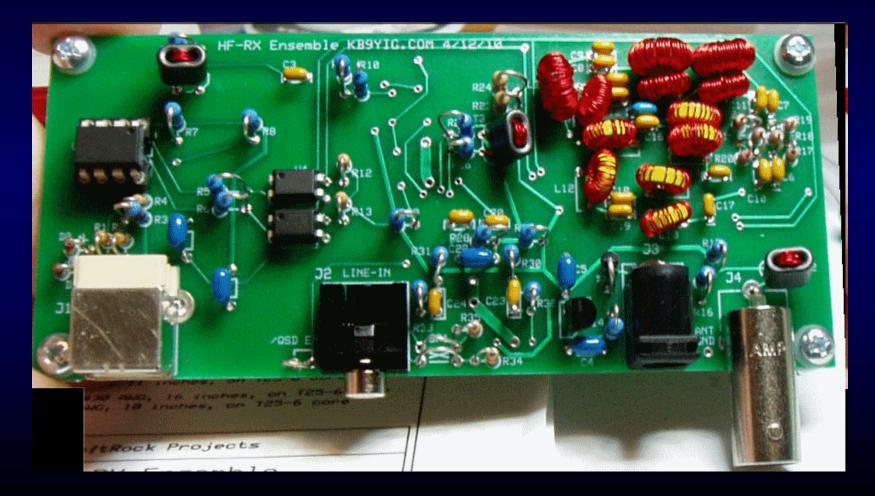

### Softrock-IF

- Uses Softrock (or other SDR), tapping IF of station transceiver.
- Covers 24-KHz bandwidth centered on transceiver frequency
- Requires CAT; center frequency control via Telnet
- Same image issues

### Stand-alone SDRs

- Mercury HPSDR Supported by CW Skimmer, but availability currently uncertain
- SDR-IQ Band-switching, up to 196 KHz/band, 500 Hz – 30 MHz; uses Spectravue or CW Skimmer
- QS1-R With SkimSrv, 7 x up to 192 KHz bands simultaneously, including 6M; uses SDRMAXII or CW Skimmer

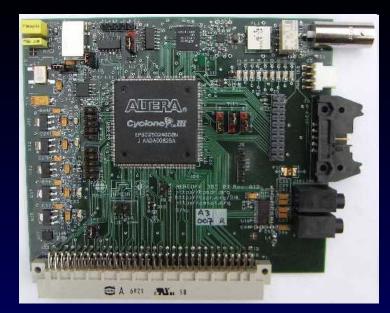

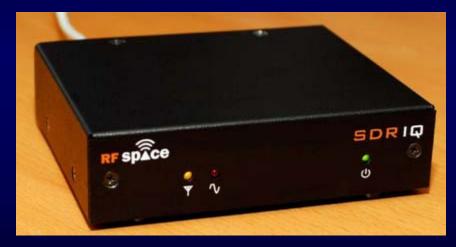

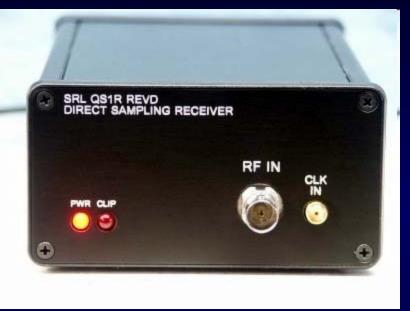

### Antennas

- Option 1 share RX antennas with station radios
- Option 2 dedicated antenna

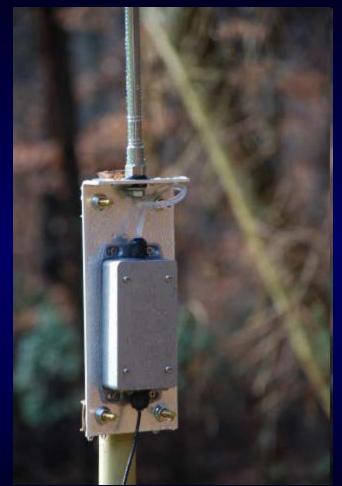

### Practical Hardware Issues

- RX gain and in/out of band strong signal handling
- TX RF leads to busted spots
- Expensive silicon needs protection
  - Receiver protectors 1.4 volts or less
  - The best solution Disconnect/ground SDR antenna when transmitting

### An Example of a Protector

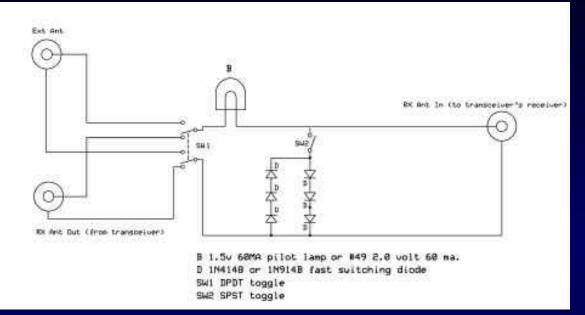

Diodes can cause intermodulation

•Basic problem with SDRs is voltage, not power, so bulb as fuse may not act quickly enough

### **Receiver Protector Options**

- "Fuse" #47/49 bulb
- Back to back diode strings shunting the antenna to ground – 2 x 1N914s each way
- Series capacitor(s) to block DC
- Gas tube lightning only

### VK1LW's QS1-R "beacon"

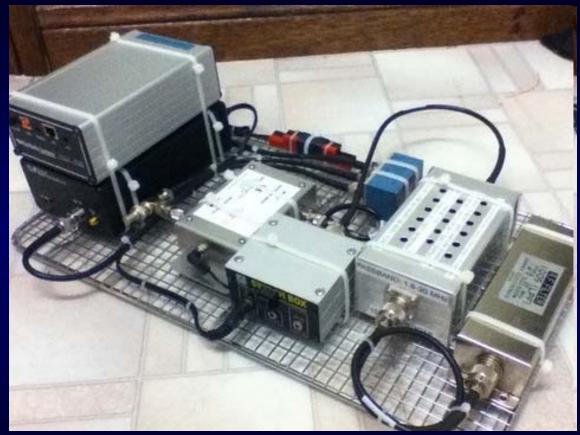

### Telnet

- Added to CW Skimmer in early 2008
- DX Cluster format accepted by all logging programs – typically Skimmer spots flagged with - #
- Simple server, accepts a few commands
- Adjustable callsign validation level

### Callsign validation

- 4 levels minimal, normal, aggressive and "paranoid."
- Applies multiple criteria and "tell me again ... and again."
- "Paranoid" uses standard master.dta file

### Local Skimmer in Contests

- Even with SO2R will generate many, many spots
- Multi-ops have a problem
- The off-site solution, and how to keep it legal

### The Reverse Beacon Network

- Original idea by Felipe, PY1NB in March 2008
- He wrote "aggregator" software to transfer spots from individual CW Skimmer/SkimSrv "beacons" to a central database
- Combined spot stream archived and displayed at <u>http://reversebeacon.net</u>

### Propagation at a glance

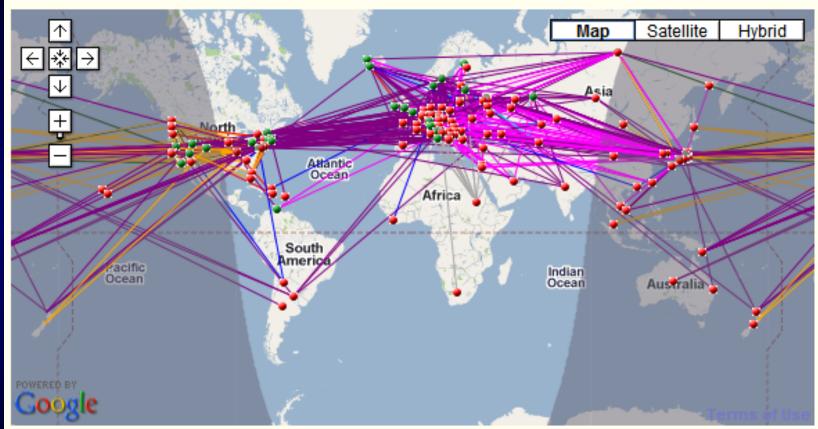

160m / 80m / 40m / 30m / 20m / 17m / 15m / 12m / 10m / 6m / 2m / world wide / zoom to US / zoom to Europe / zoom to North Atlantic

### Filtering

### REVERSE BEACON NETWORK

SSN:83 SFI:113 A:7 K:2 callsign lookup:

ready made filters

5MHz 1.8/3.5/7MHz 7MHz 14/21/28MHz 10MHz 10/18/24MHz

VHF+ VHF+/CW 50MHz VHF+/SSB

137kHz HF/CW 1.8MHz HF/SSB 3.5MHz

last 50 HF

HF

14MHz 18MHz 21MHz 24MHz 28MHz

70MHz 144MHz 430MHz 1.2GHz

welcome main dx spots skimmers downloads about contact us

### create your filter, or choose one on the list at the right side of the screen >>>

|                                                                                                    |         | DX station |         | DE station | band            | mode  |  |  |
|----------------------------------------------------------------------------------------------------|---------|------------|---------|------------|-----------------|-------|--|--|
| dxcc:                                                                                                    | $\odot$ | any        | $\odot$ | any 💌      | 🗆 all 🔺         | any 💌 |  |  |
| itu zone:                                                                                                    | 0       | any 💌      | 0       | any 💌      | 137kHz          |       |  |  |
| oq zone:                                                                                                    | 0       | any        | 0       | any        | □ 160m<br>□ 80m |       |  |  |
| continent:                                                                                                    | 0       | any 💌      | 0       | any        | □ 60m 🔽         |       |  |  |
|                                                                                                    |         |            |         |            |                 |       |  |  |
| proceed                                                                                                    |         |            |         |            |                 |       |  |  |
| the DX station column refers to the station which is being spotted.                                                                                 |         |            |         |            |                 |       |  |  |
| the DE station column refers to the station where the spot comes from.                                                                              |         |            |         |            |                 |       |  |  |
| my last filters:                                                                                                    |         |            |         |            |                 |       |  |  |
| DE cq zone: 5 - eastern zone of NA<br>DE cq zone: 4 - central zone of NA<br>DE continent: NA - North America<br>DE cq zone: 14 - western zone of EU |         |            |         |            |                 |       |  |  |

DE cq zone: 3 - western zone of NA DE = IK3STG

### Who is W3LPL hearing?

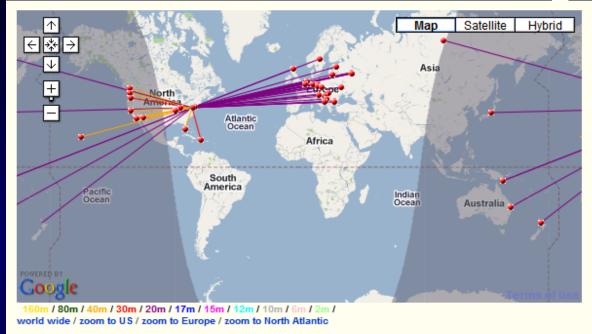

### show/hide my last filters

|       | showing spots for spotter call: W3LPL rows to show: 50 💌 |         |           |       |        |              |  |  |
|-------|----------------------------------------------------------|---------|-----------|-------|--------|--------------|--|--|
| de    | dx                                                       | freq    | cq/dx     | snr   | speed  | time         |  |  |
| W3LPL | 🚨 403A                                                   | 14023.0 | CQ [LoTW] | 14 dB | 33 wpm | 1213z 09 Apr |  |  |
| W3LPL | PI4DIG                                                   | 14053.0 | CQ        | 15 dB | 24 wpm | 1213z 09 Apr |  |  |
| W3LPL | RD3A                                                     | 14035.0 | CQ        | 22 dB | 31 wpm | 1213z 09 Apr |  |  |
| W3LPL | К9СМ                                                     | 7037.0  | CQ        | 36 dB | 27 wpm | 1213z 09 Apr |  |  |
| W3LPL | LZ1YE                                                    | 14050.0 | CQ        | 19 dB | 29 wpm | 1213z 09 Apr |  |  |
| W3LPL | HI8A                                                     | 10106.4 | CQ        | 10 dB | 19 wpm | 1213z 09 Apr |  |  |
| W3LPL | W1ESE                                                    | 7007.5  | CQ [LoTW] | 29 dB | 32 wpm | 1212z 09 Apr |  |  |
| M3LPI | RK3EEW                                                   | 14023.6 | CQ        | 20 dB | 30 wpm | 1212z 09 Apr |  |  |

### Who's Hearing the A71?

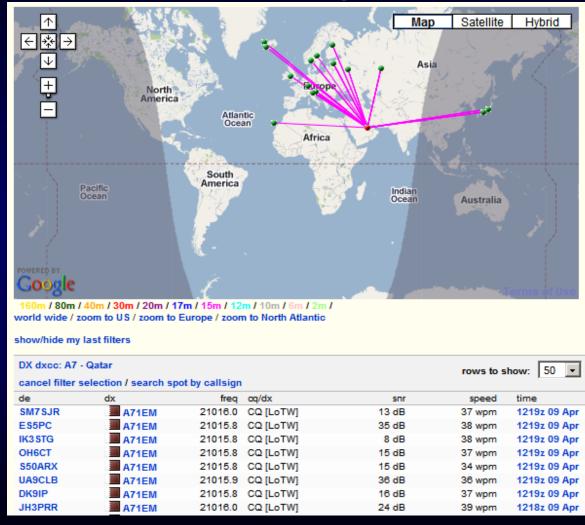

### How Am I Getting Out?

- Filter for your call as the DX station
- Send sequence recognized as a "CQ"
  - Example: TEST TEST DE N4ZR N4ZR N4ZR
- Watch the screen for results. Collect all US stations heard in Europe, for example, to compare.

# Comparing with others- the Spots Analysis Tool

- Created by F5VIH/SV3SJ
- Select a date, a "reverse beacon" station, and calls to compare.
- The tool will produce graphs showing comparative results for up to 10 stations at a given location, over time.
- Example ARRL DX CW, first day, K3LR, W3LPL, N3RS, NQ4I

### A little crowded?

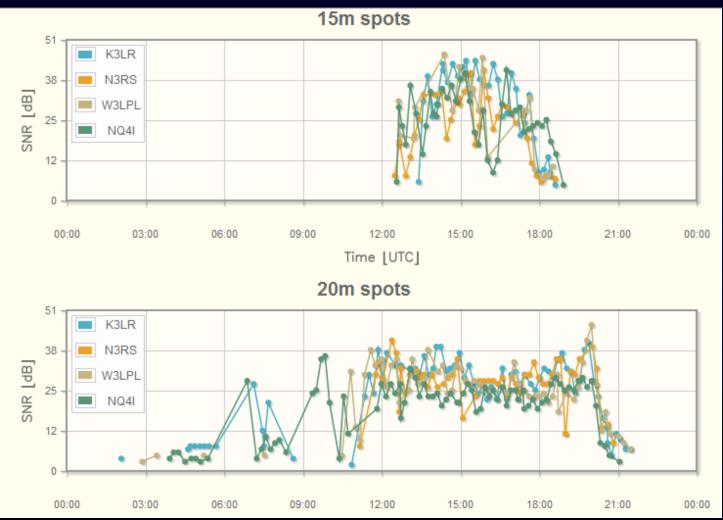

### Zooming in

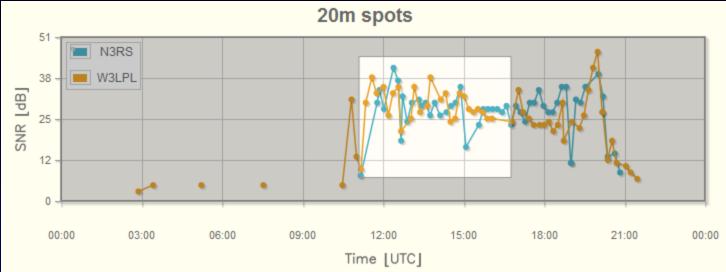

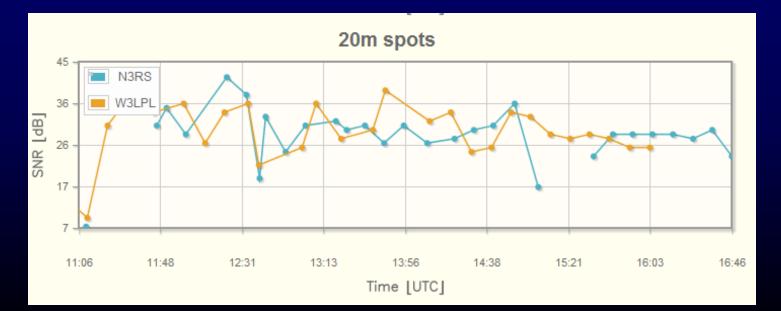

### Roll Your Own

- Download raw data a day at a time
- Open in Excel or MS Access
- Please share your analytical ideas we can all learn from each other
- Reflectors
  - <u>skimmertalk@contesting.com</u>
  - <u>RBN-OPS@yahoogroups.com</u>

# What About Use During Contests?

- Because Skimmers spot everything, ideally suited for Unlimited and multi-op contesting
  - S&P rates >150/hour readily attainable when the bands are full
  - Finding odd-ball openings almost assured, with 50+ stations listening

### But...

- RBN spot volume reached almost 10 spots per second during major contests – will continue to increase.
- The feed contains many duplicate spots

| JA4ZRK | 🚢 9A5MT    | 14005.0 | CQ [LoTW] | 9 dB  |
|--------|------------|---------|-----------|-------|
| N7TR   | DS5DNO     | 3512.0  | CQ [LoTW] | 12 dB |
| JA4ZRK | DS5DNO     | 3512.0  | CQ [LoTW] | 15 dB |
| JH3PRR | DS5DNO     | 3512.0  | CQ [LoTW] | 15 dB |
| NC7J   | 🔛 VK4 SN   | 14005.2 | CQ        | 10 dB |
| EI6IZ  | R9UT       | 14027.3 | CQ        | 23 dB |
| N4ZR   | 🔛 VK4 SN   | 14005.3 | CQ        | 13 dB |
| ES5PC  | 🔤 VP5/W5CW | 18073.2 | CQ        | 29 dB |
| JH3PRR | OH1RX      | 21028.3 | CQ        | 23 dB |
| RN4WA  | ZL3TE      | 14010.0 | CQ [LoTW] | 5 dB  |
| DK9IP  | OH1RX      | 21028.0 | CQ        | 39 dB |
| N7TR   | W9NGA      | 7013.5  | CQ [LoTW] | 51 dB |
| WOMU   | W9NGA      | 7013.5  | CQ [LoTW] | 42 dB |
| NC7J   | W9NGA      | 7013.5  | CQ [LoTW] | 44 dB |
| W3UA   | W9NGA      | 7013.6  | CQ [LoTW] | 11 dB |
| K3MM   | W9NGA      | 7013.6  | CQ [LoTW] | 22 dB |
|        |            |         |           |       |

# How to Use the RBN in a Contest

- Filter at the node to meet your needs
  - Spot origin (country, zone, US state, VE province)
- Filter in your logging program
  - Screen out remaining duplicates
  - Select bands, all spots or just new mults

## N1MM's "Available Window" -A Unique Tool

| Available - 47 | Mults 31 Qs | (Basic VI | FO Contro | l) of 45 total spot | ts 🛛 🛛  |
|----------------|-------------|-----------|-----------|---------------------|---------|
|                | Mults       |           |           | Qs                  |         |
|                |             |           |           |                     |         |
|                | 0           | 16        | :O        | 0/0                 |         |
|                | 0           | 80        | D         | 0/0                 |         |
|                | 7           | 40        |           | 6/10                |         |
|                | 14          |           |           | 10/11               |         |
|                |             | 2         |           |                     |         |
|                | 11          | 15        | 5         | 6/6                 |         |
|                | 15          | 10        | 0         | 9/9                 |         |
| Call           | Freq        | Dir       | Mode      | TS                  | S/N 🔺   |
| UA3D           | 7022.0      | 033* #    | CW        | 04-12 115900        | 02 dB   |
| WB5NUK         | 7034.8      | 248°¤ #   | CW        | 04-12 115853        | 23 dB   |
| DL1LQR         | 7034.5      | 047° #    | CW        | 04-12 115852        | 13 dB   |
| F8DGY          | 28012.1     | 055° #    | CW        | 04-12 115838        | 16 dB 💻 |
| UA3DCZ         | 7022.0      | 033° #    | CW        | 04-12 115836        | 38 dB   |
| W9QB           | 7044.7      | 287°¤!    | CW        | 04-12 115826        | 18 dB   |
| S52WD          | 14016.0     | 051° #    | CW        | 04-12 115824        | 30 dB   |
| RU4CS          | 14037.9     | 032° #    | CW        | 04-12 115823        | 19 dB   |
| DF4ZY          | 7025.1      | 047° #    | CW        | 04-12 115820        | 03 dB   |
| OH7QR          | 21058.0     | 029° #    | CW        | 04-12 115813        | 20 dB   |
| KI4×H          | 7022.6      | 220°¤ #   | CW        | 04-12 115803        | 11 dB   |
| N4S            | 14050.0     | 220°¤ #   | CW        | 04-12 115758        | 23 dB 🖵 |
|                |             | 0000      | <u> </u>  |                     |         |

### The RBN's Future

- Multiple servers and load-balancing to scale for growing demand
- Improved filtering interface for user convenience
- Better analytical tools

## The W3LPL-2 Experiment

- Feeding carefully-selected Skimmer spots into the traditional cluster network through custom filtering software
  - Limited in quantity -
  - Carefully checked to ensure no busts
  - Spots limited to list of about 1000 callsigns, with most common excluded
  - Re-spotting interval adjustable by relative rarity

### **RBN** Assets

- <u>http://reversebeacon.net</u> the RBN web site
- <u>http://reversebeacon.blogspot.com</u> the RBN blog
- DXSpider node: telnet.reversebeacon.net port 7000
- ARCluster node: arcluster.reversebeacon.net port 7000

### **Other Resources**

- <u>Skimmertalk@contesting.com</u>
- <u>RBN-OPS@yahoogroups.com</u>